## **TENNESSEE** VALLEY AUTHORITY

EMPLOYEE **CONCERNS** TASK GROUP

#### PROCEDURE

#### **ECTG A.3**

EMPLOYEE **CONCERNS** PROGRAM COMPUTER **SYSTEM (ECPS) DATA** PROCESSING

**3** 

INTERIM **0**  CURRENT REVISION LEVEL: FINAL M

PREPARED BY:

REVISED BY:

APPROVED BY:

**DATE** APPROVED:

Technical Assistance Staff

Technical Assistance Staff <u> 1840 i</u>  $3111$ 

**0683T** 

B704130569 B70401<br>PDR ADOCK 05000259<br>PDR

**ECTG A. 3**  Page **1 of 1**

# HISTORY OF REVISION

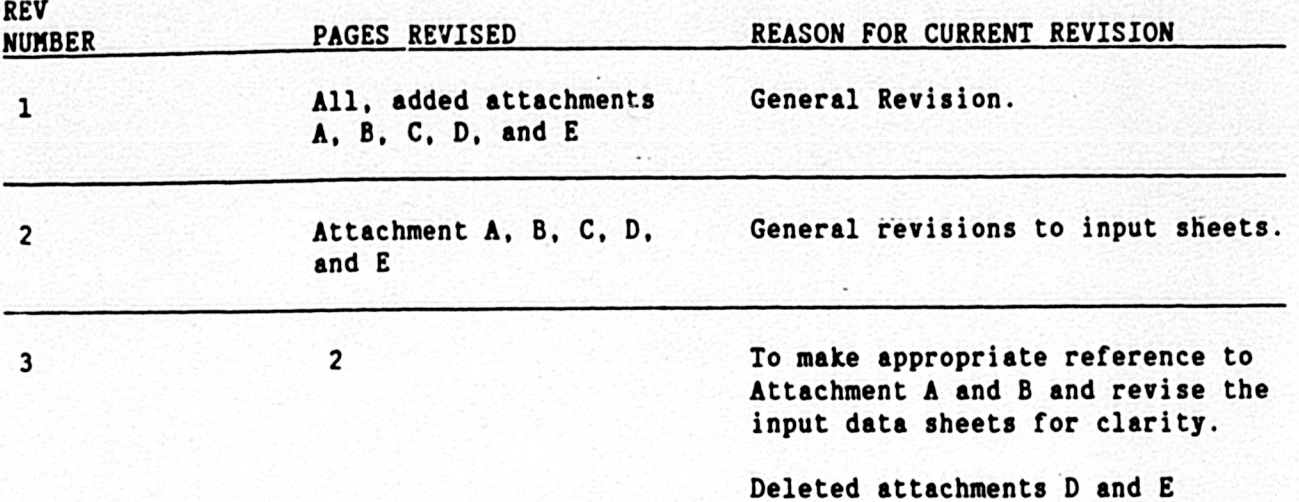

**ECTG A. 3 Page 1** af 2 Revision **3** 

ı

ı 1

#### **1.0** PURPOSE

The purpose of this procedure is to define responsibilities for identification and entry of information into the Employee Concerns Program Computer System **(ECPS).** The purpose at the **ECPS** Is to:

- Provide a tracking mechanism for concerns and their corrective actions
- Provide a searchable historical summary record of each concern for future use during the ongoing Employee Concerns-Program
- Provide a searchable index to aid in retrieval of related records.

#### 2.0 REFERENCES

- 2.1 Employee Concerns Program Computer System **(ECPS)** User Guide.
- 2.2 Procedure **ECTG A.1,** "Processing at Generically Applicable Employee Concerns.
- **2.3** Procedure **ECTG C.l,** "Receipt, Processing, and Evaluation at Concerns.\*

#### **3.0** DEFINITIONS

None

#### 4.0 RESPONSIBILITIES

- 4.1 The Program Control and Administration (PC&A) Staff is responsible for all data entry and maintenance of the database.
- 4.2 The Technical Assistance Statt **(TAS)** and Category Evaluation Group Heads **(CEG-Hs)** are responsible tar providing the intormation to **PC&A** Statf for entry into the database.

#### **5.0** PROCEDURE

- **5.1** The **TAS** shall coordinate with **the** responsible group head **(CEG-H)** to provide the PC&A Staff information for entry of newly identified concern Inputs. Attachment **A** shall **be used** tar this intormation.
- **5.2** The **CEG-H** provides updates to the **PC&A** statf **as** needed using Attachment A, Attachment B, or similar forms.

**ECTG A.3 Page** 2 of Revision **3** 

L

L

T

#### **5.0** PROCEDURE (Continued)

- **5.3** The **PC&A** Staff shall coordinate utilization of the **database.** 
	- **5.3.1** The **PC&A** Staff shall provide routine reports indicating pertinent status information.
	- **5.3.2** The **PC&A** Staff shall **be. the** primary point of contact for **all.**  statistical information provided from the **database.**
	- **5.3.3** The **PC&A** Staff shall assist in preparation of unique reports relating specific Information as requested **by CEG-H.**

#### **6.0 ATTACHMENTS**

- Attachment **A,** Input Sheet for Entry or Modification to Concern Global Fields
- Attachment B, Input Sheet for Modification to Unique Fields for Concern, Category, Subcategory
- Attachment **C,** Input Sheet for Modification to Category/Subcategory Assignment for Concern

### **TEUNESSEE** VALLEY **AUTHORITY ECTG A. 3**

EMPLOYEE CONCERN PROGRAM SYSTEM **(ECPS) Page 1 of** 1

Attachment **A**  Revision **3** 

## Concern Addition or Modification Global Fields

Add:  $\Box$  (complete all fields)

Modify:  $\Box$  (complete concern # and fields to be changed)

Concern:  $\frac{1}{2}$ 

Categories Assigned: \_ \_ \_ \_ \_ \_

Report Location:

Received/Identified:  $\angle$   $\angle$   $\angle$   $\angle$   $\angle$   $\angle$  Plant:  $\angle$   $\angle$   $\angle$ 

Nuclear Safety Generic Applicability

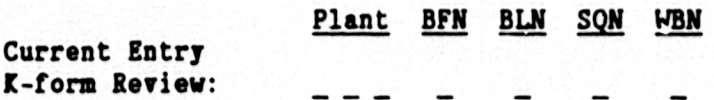

Concern Subject (100 spaces):

Concern Text **(500** spaces):

## **TENNESSEE** VALLEY AUTHORITY **ECTG A. 3**

## **EMPLOYEE CONCERN PROGRAM SYSTEM (ECPS)**

Attachment B<br>Page 1 of 1 Revision **3** 

# Modification to Unigue Fields for this Concern. Category. Subcategory

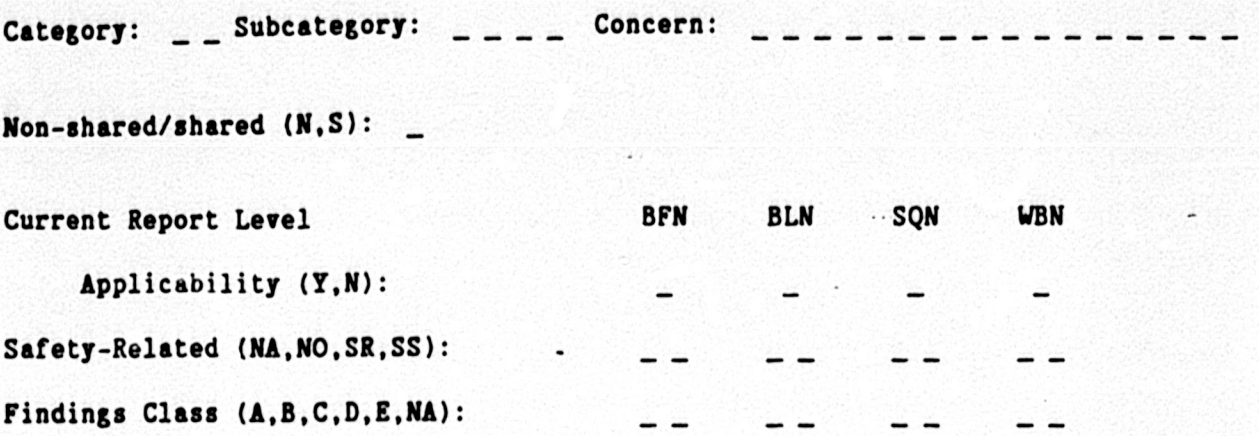

Justification/Explanation:

Category Authorization: Date

## **TENNESSEE** VALLEY AUTHORITY **ECTG A. 3**

#### **EMPLOYEE CONCERN PROGRAM SYSTEM (ECPS)**

'Attachment **C**  Revision **3** 

## Modifications to Category/Subcategory Assignment for this Concern

**Concern:**  $\qquad$  \_ \_ \_ \_ \_ \_ \_ \_ \_ \_ \_ \_  $- - - -$ 

Change: **0**

Existing Category: **\_ \_**  Existing Subcategory: **..... Now** Subcategory:...... -New Category: **\_ \_**

**Add: 0**  Delete: **0** 

Category: \_ \_ Subcategory:

 $Non-shared/shared (N,S):$ 

Complete the following if Change or Add field is checked.

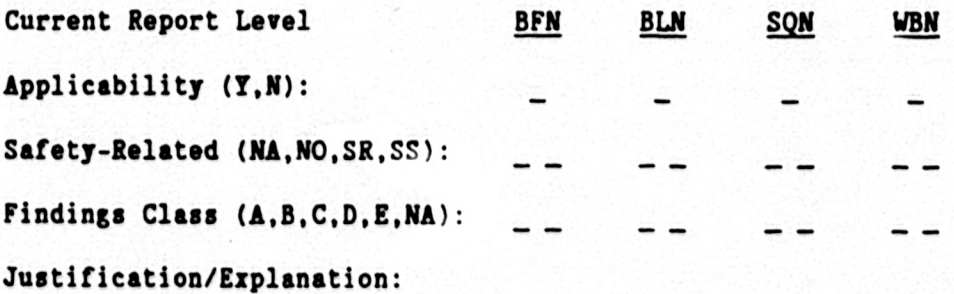

**Each category involved in changes must sign.**

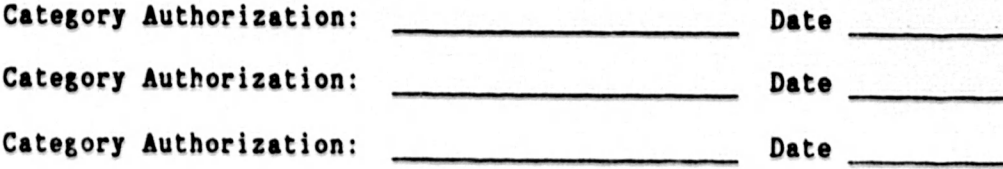